## Last updated 1/22/21

#### State Machine Intro

• These slides present VHDL FSM examples using enumerated states

• Mod 10 u/d Counter – Enumerated States

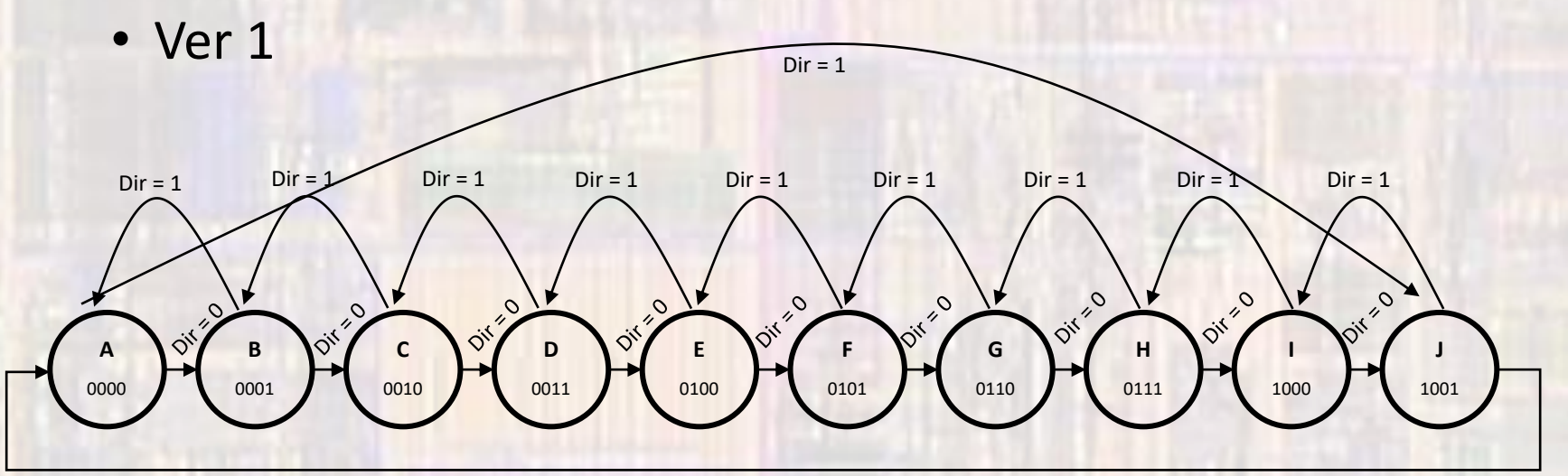

 $Dir = 0$ 

**Note: this is for illustrative purpose we would never make a counting state machine like this**

• Mod 10 u/d Counter - Enumerated States

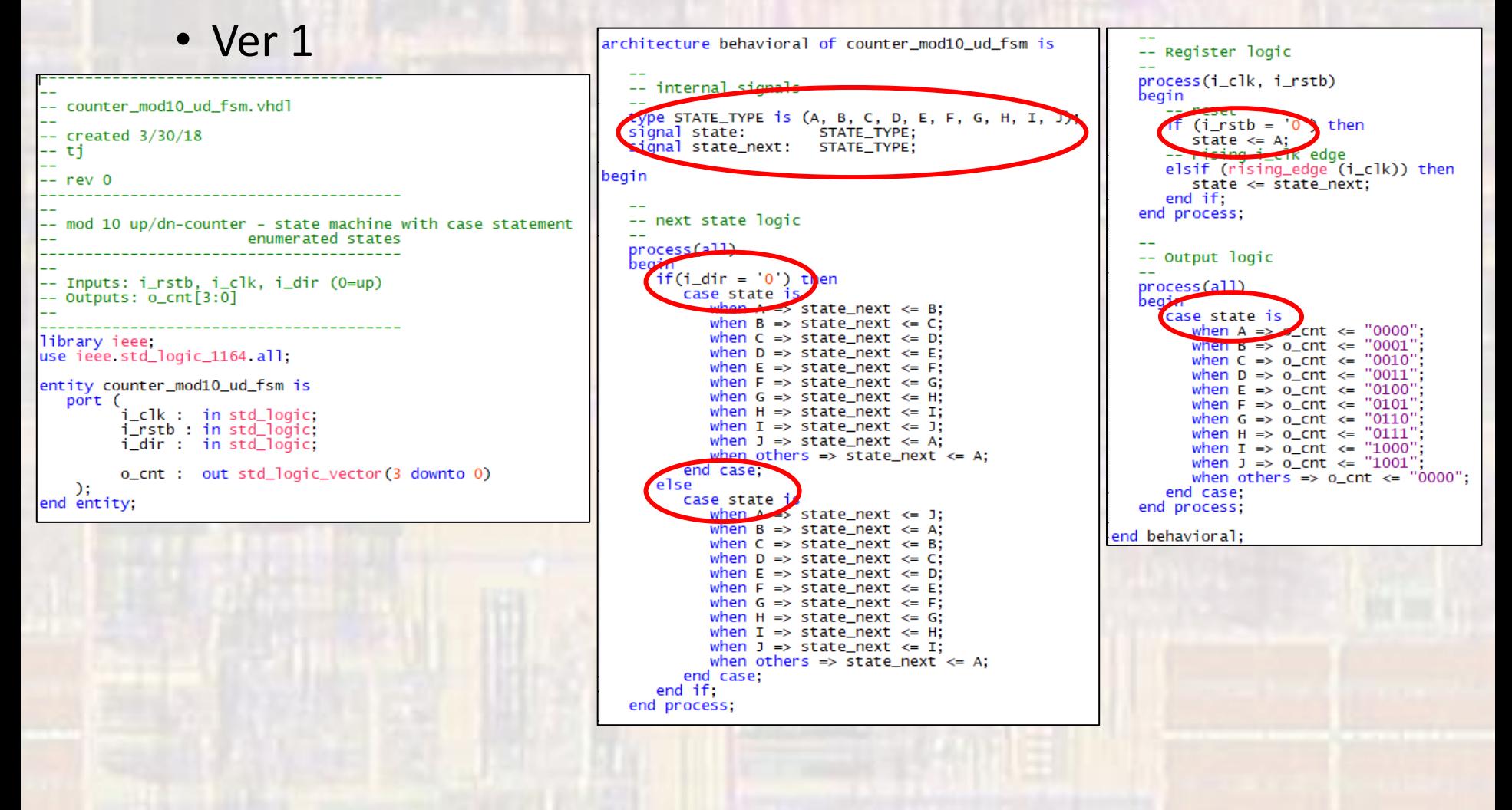

© ti

• Mod 10 u/d Counter – Enumerated States

• Ver 1

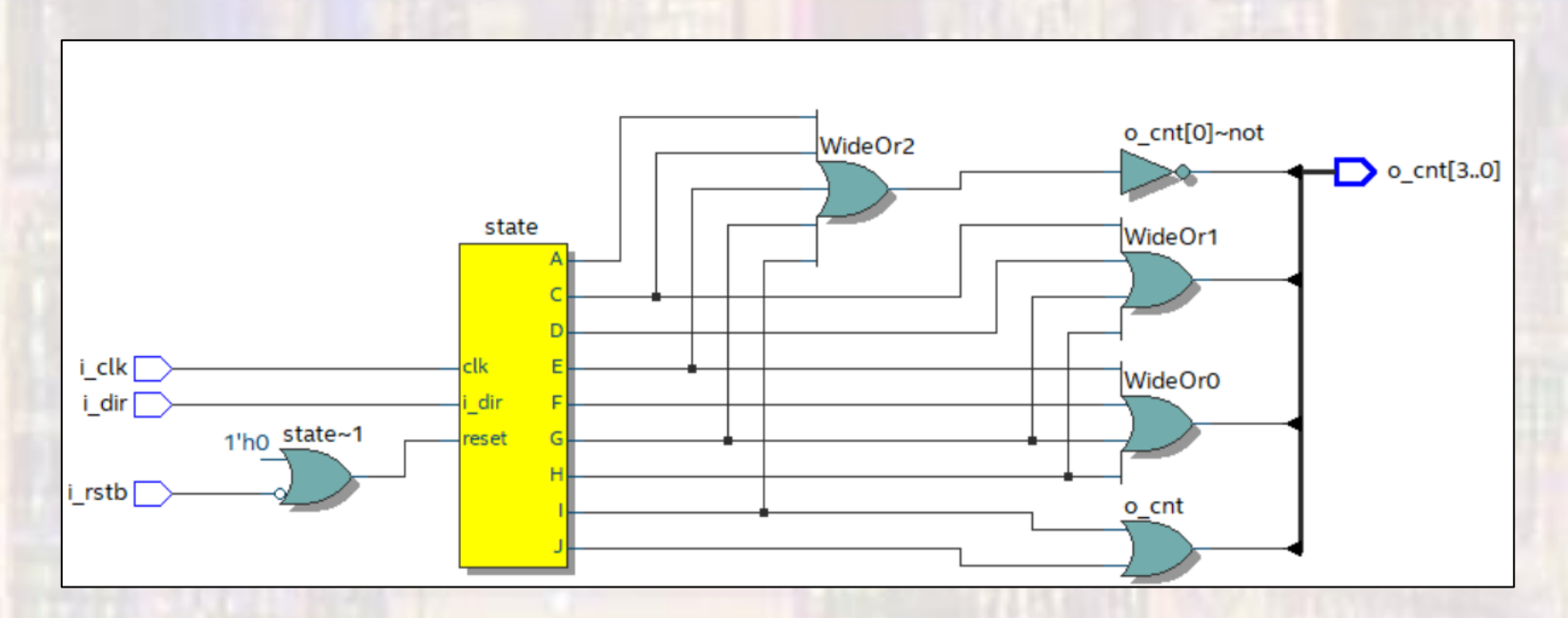

Quartus recognized part of the code as a state machine

· Mod 10 u/d Counter - Enumerated States

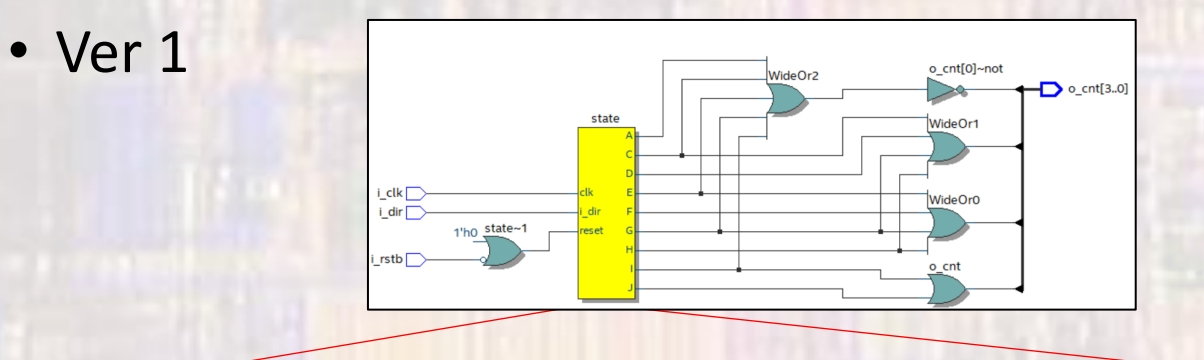

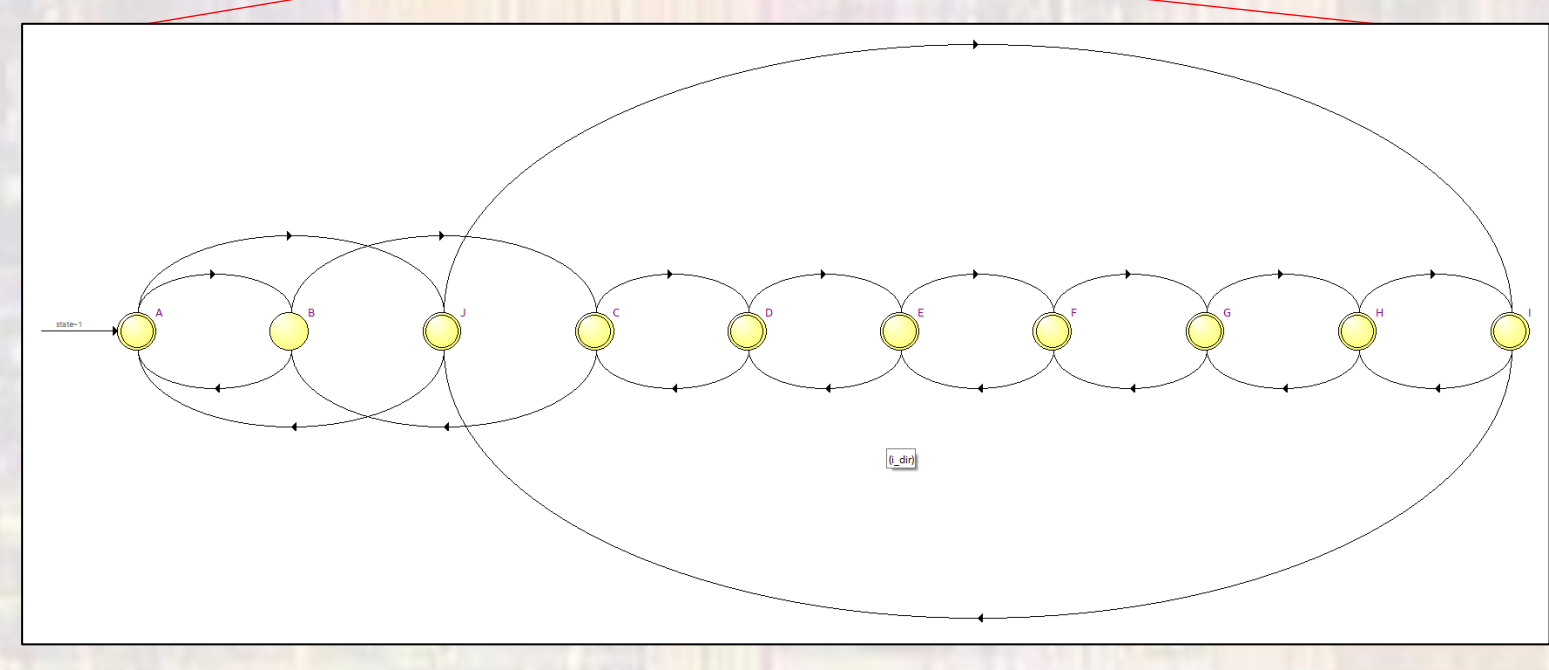

- · Mod 10 u/d Counter Enumerated States
	- $\cdot$  Ver 1

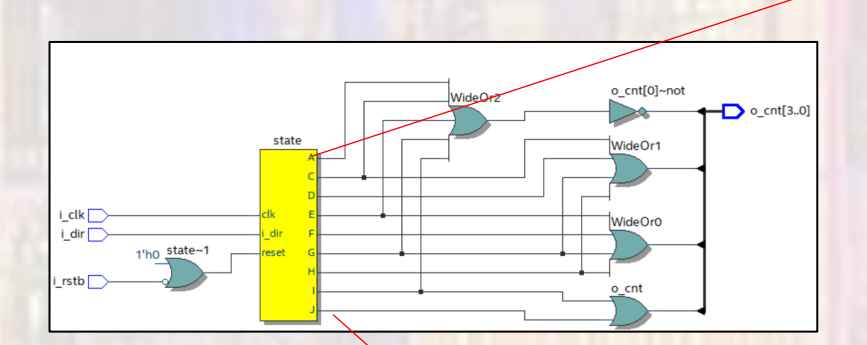

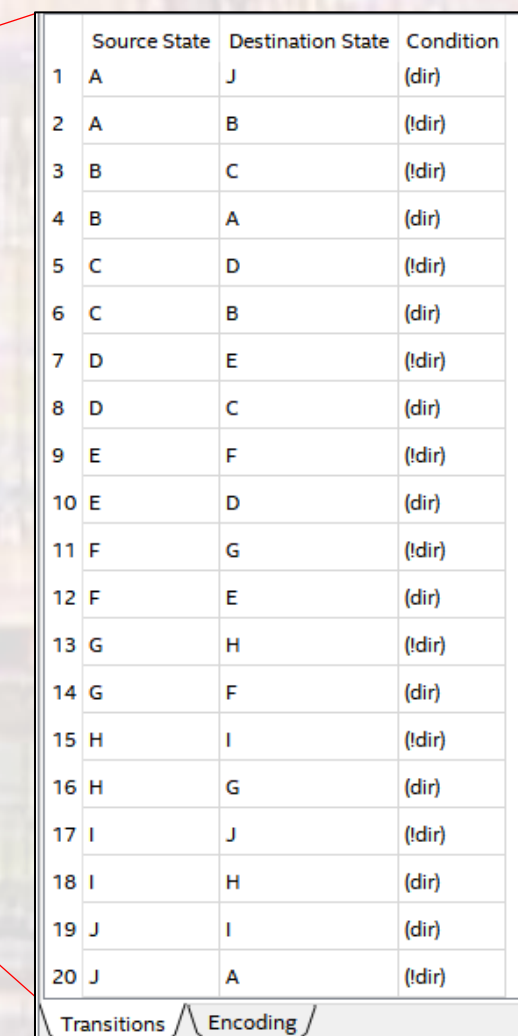

- Mod 10 u/d Counter Enumerated States
	- Ver 1

#### After adding states and restarting

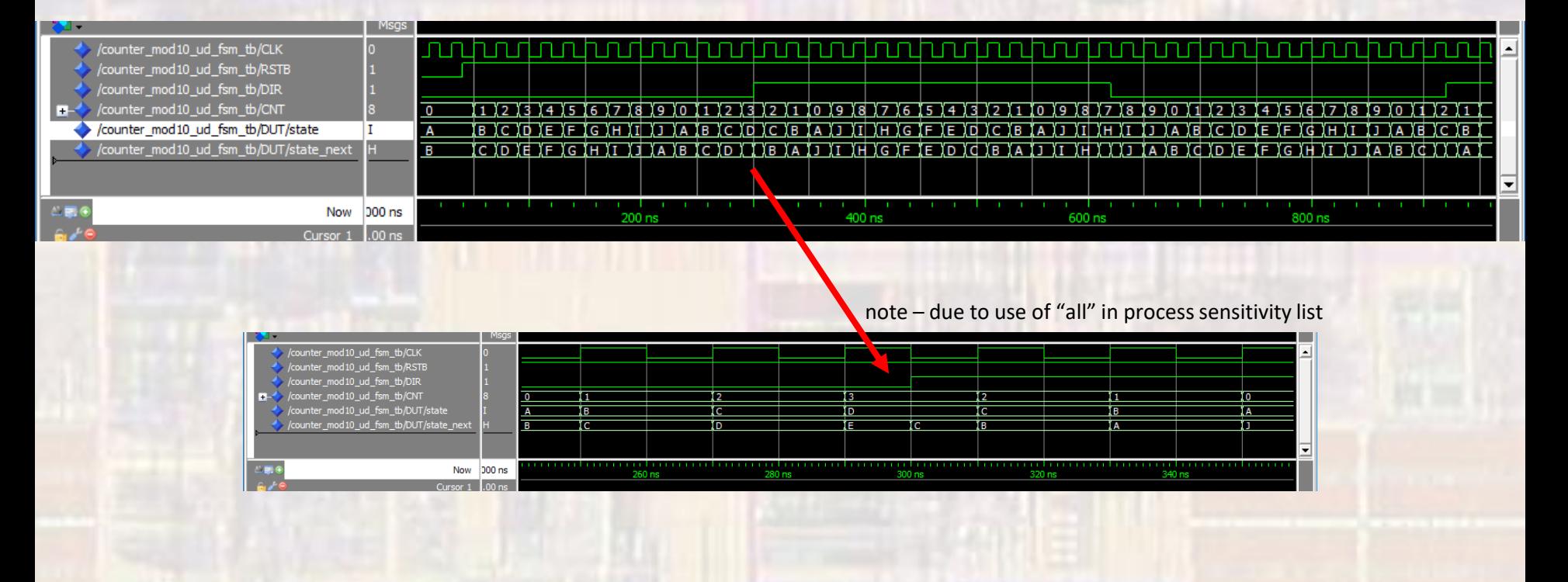

• Mod 10 u/d Counter – Enumerated States

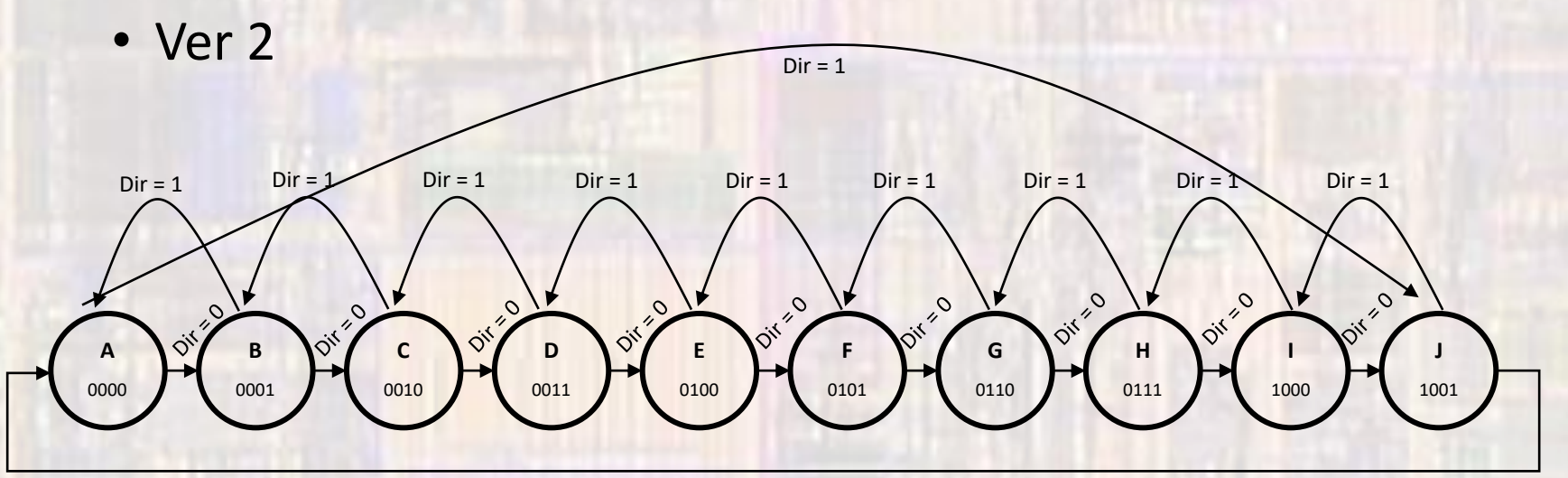

 $Dir = 0$ 

**Note: this is for illustrative purpose we would never make a counting state machine like this**

- · Mod 10 u/d Counter -
	- $\cdot$  Ver 2

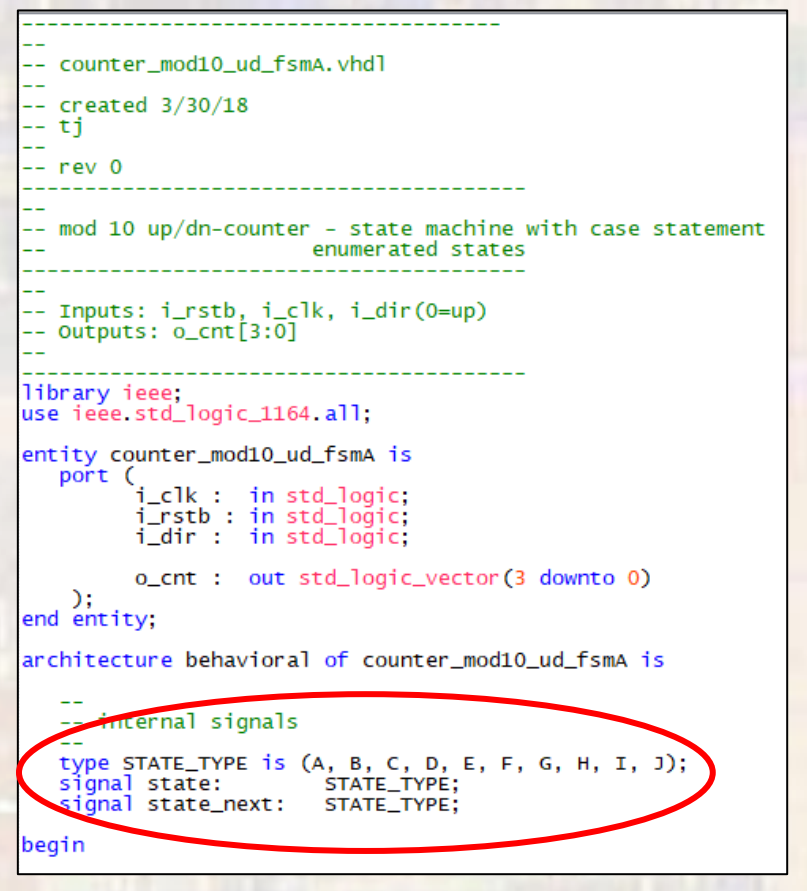

-- next state logic process(all) begin d States state is cas when  $A \Rightarrow$  $if(i_dir = '0') then$ state\_next  $\leq$ = B: else  $state\_next \leq 1$ ; end if:  $en B \Rightarrow$  $f(i)$  dir = then  $state\_next \leq C;$ else state next  $\leq$  A: end if: when  $C \Rightarrow$  $if(i_dir = '0')$  then  $state\_next \leq 0;$ else state\_next  $\leq$ = B; end if: when  $D \Rightarrow$  $if(i_dir = '0') then$ state\_next  $\leq$ = E; else  $state\_next \Leftarrow c$ : end if: when  $E \Rightarrow$  $if(i_dir = '0')$  then state\_next  $\leq$  F: else state next  $\leq$  D: end if: when  $F \Rightarrow$  $if(i_dir = '0')$  then state\_next  $\leq$ = G; else  $state\_next \leq E$ ; end if; when  $G \Rightarrow$  $if(i_dir = '0') then$  $state\_next \leq H$ : else  $state\_next \leq F;$ end if: when  $H =$  $if(i_dir = '0') then$  $state\_next \leq 1;$ else state next  $\leq$  G: end if: when  $I \Rightarrow$  $if(i\_dir = '0') then$  $state\_next \leq 1;$ else  $state\_next \leq H$ ; end if; when  $J \Rightarrow$  $if(i_dir = '0')$  then  $state\_next \leq A;$ else  $state\_next \leq 1;$ end if; when others  $\Rightarrow$  $state\_next \leq A;$ end case;

end process:

#### -- Register logic process(i\_clk, i\_rstb) begin -- reset if  $(i_rstb = '0')$  then state  $\Leftarrow$  A; -- rising i\_clk edge elsif (rising\_edge (i\_clk)) then state  $\le$  state next: end if: end process: -- Output logic process(all) begin case state is when A =>  $o_{\text{C}}$ nt <= "0000"; when  $B \Rightarrow 0$  cnt <= "0001" when  $C \Rightarrow o_{\text{c}}$  or  $\leq$  "0010" when  $D \Rightarrow O_{\text{C}}$   $\leq$   $\leq$   $0.011$ when  $E \Rightarrow o_{\text{C}}$  cnt <= "0100" when  $F \Rightarrow o_{\text{C}}$  and  $\leq$   $0101'$ when  $G \Rightarrow o_{\text{C}}$  and  $\Leftarrow$  "0110" when  $H \Rightarrow o_{\text{C}}$  cnt <= "0111"<br>when  $I \Rightarrow o_{\text{C}}$  cnt <= "1000" when  $J \Rightarrow 0$  cnt <= "1001" when others  $\Rightarrow$  o\_cnt <= "0000"; end case; end process; end behavioral;

- Mod 10 u/d Counter Enumerated States
	- Ver 2

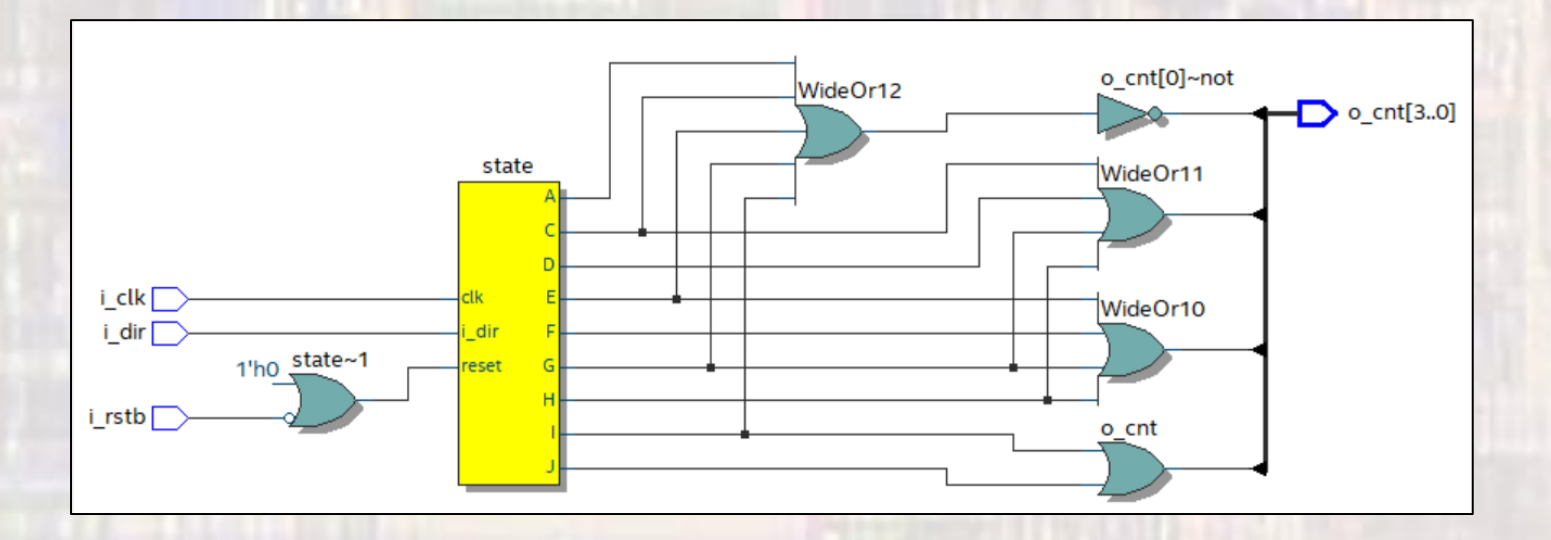

Quartus recognized part of the code as a state machine

• Priority Stoplight - revisited

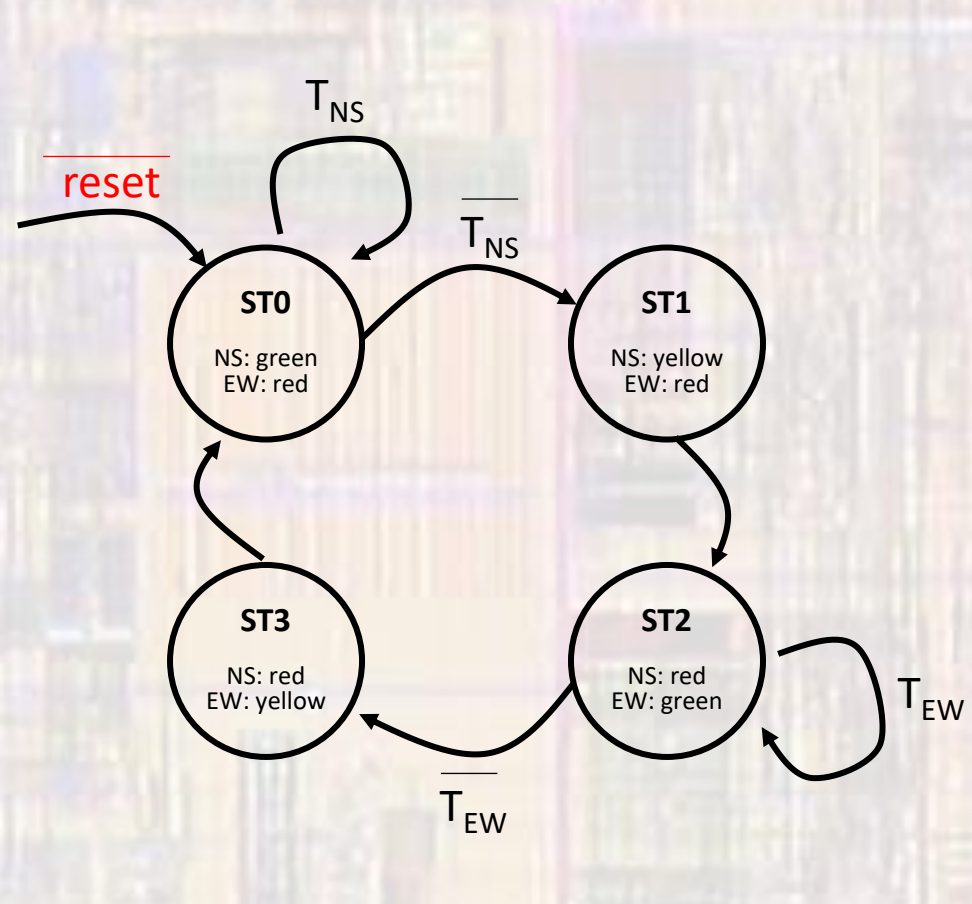

#### • Priority Stoplight - revisited

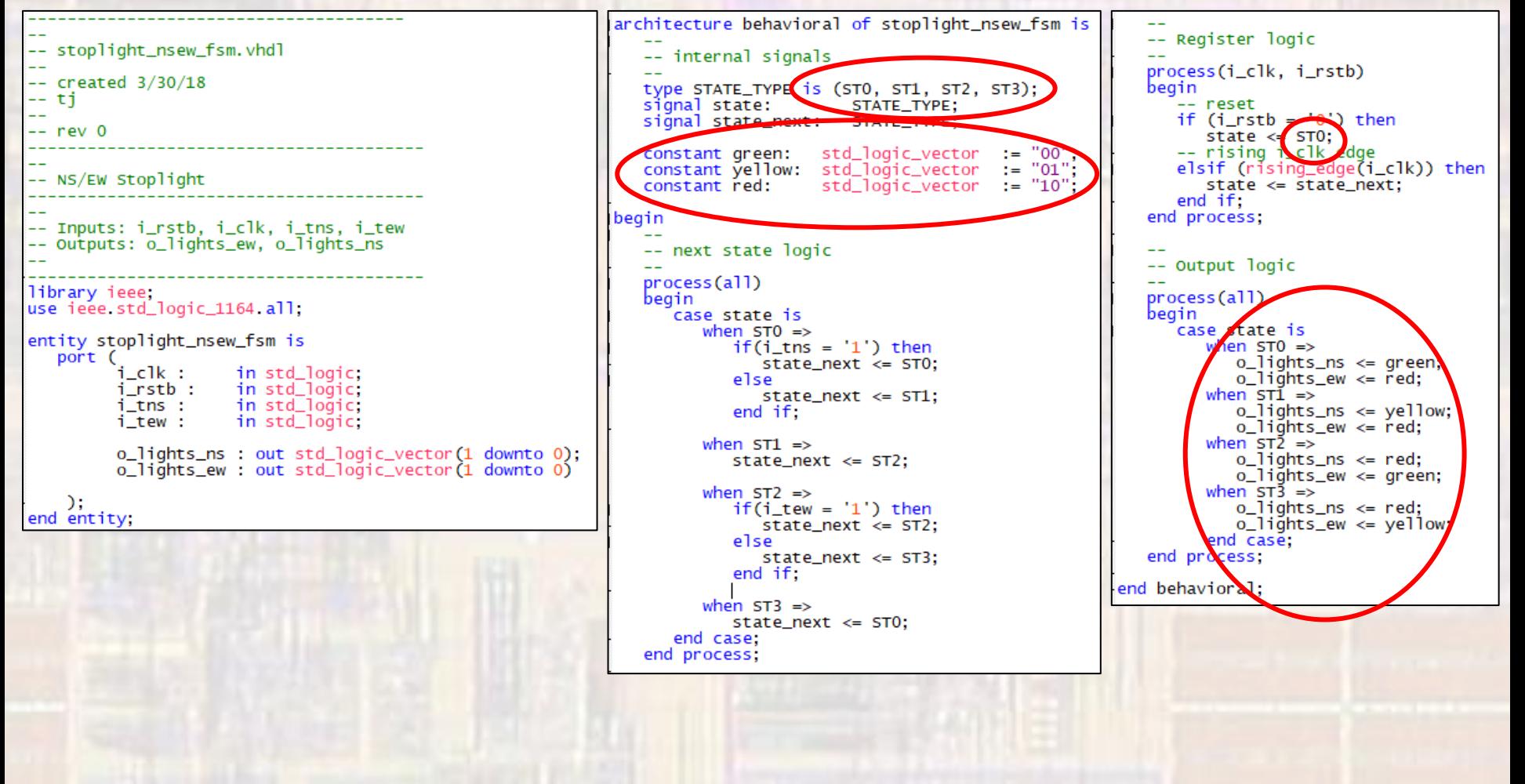

© tj

· Priority Stoplight - revisited

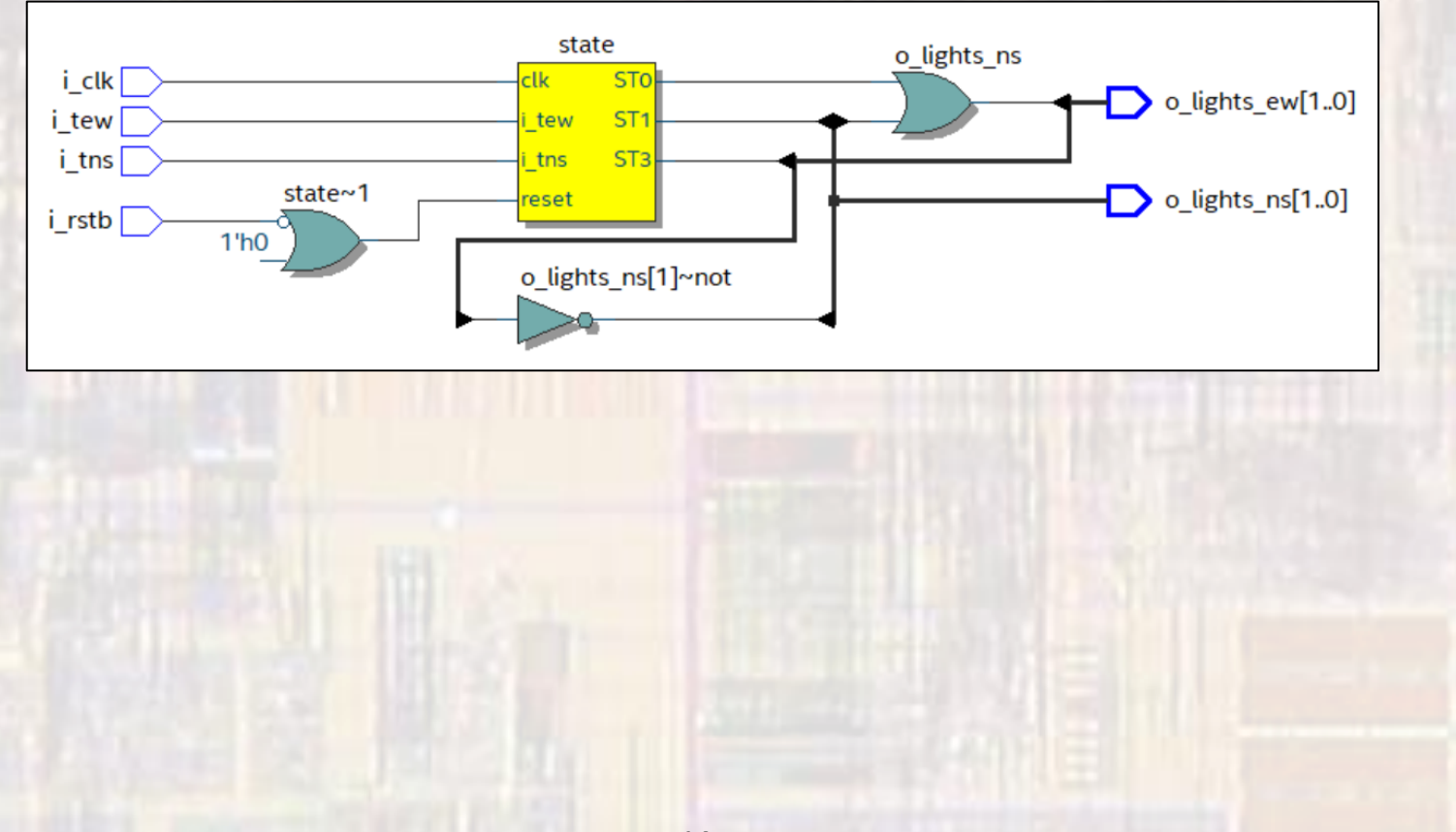

#### · Priority Stoplight - revisited

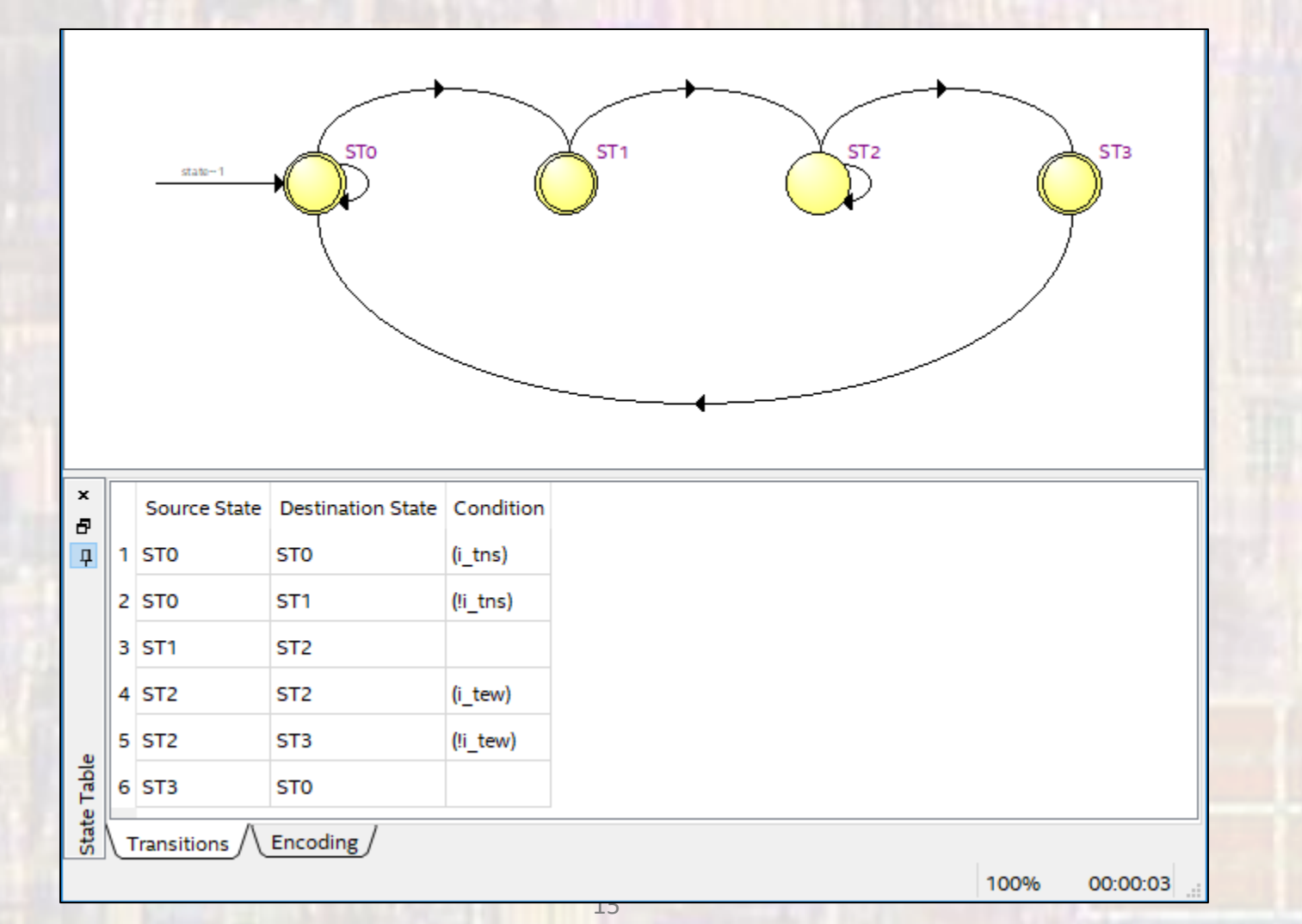

#### · Priority Stoplight - revisited

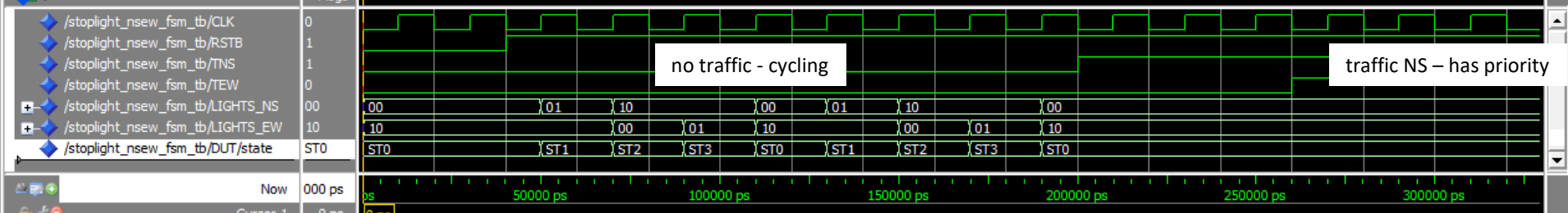

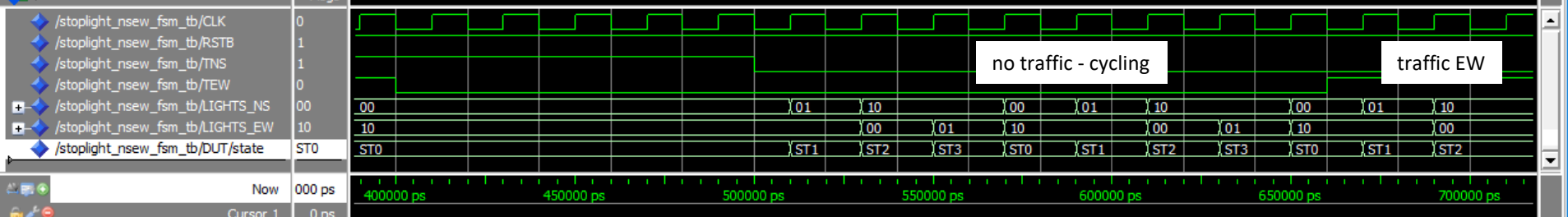

• Priority Stoplight – revisited - revisited

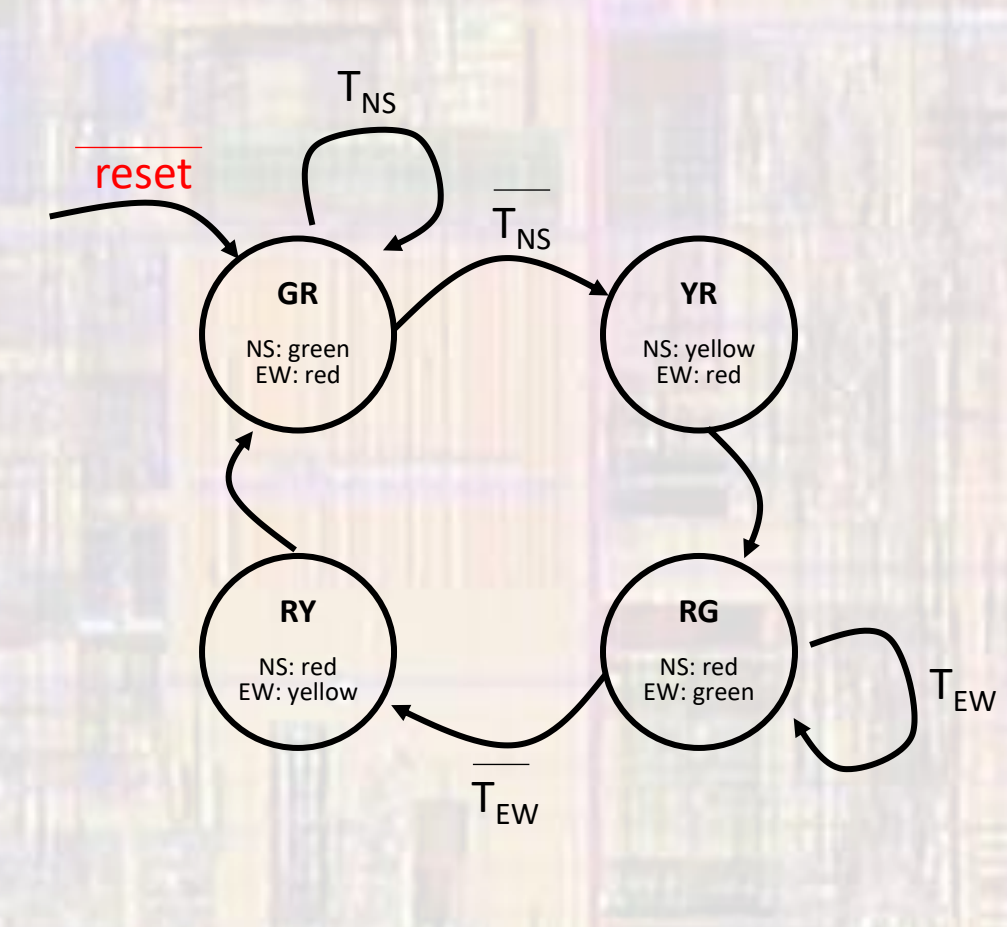

#### • Priority Stoplight - revisited - revisited

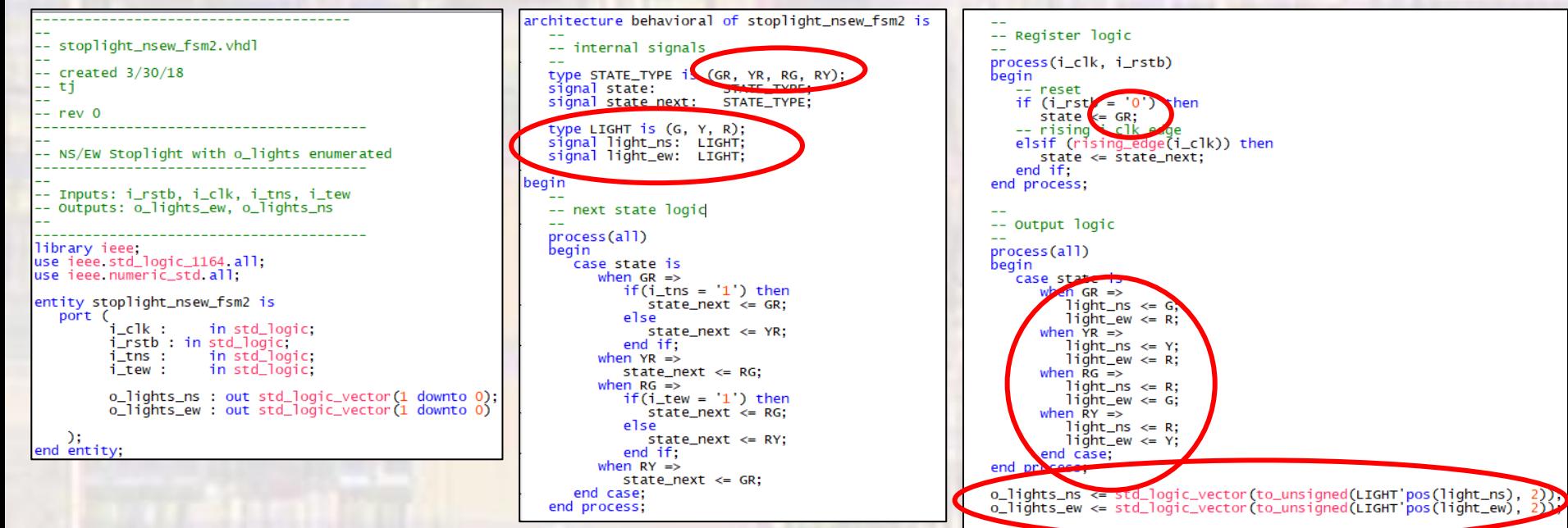

end behavioral,

· Priority Stoplight - revisited - revisited

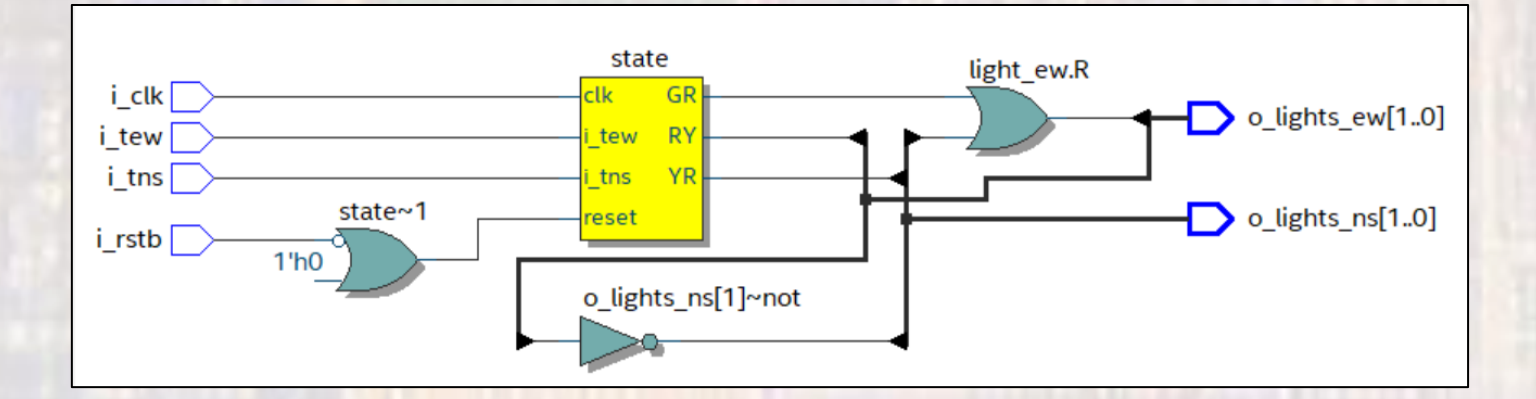

#### · Priority Stoplight - revisited - revisited

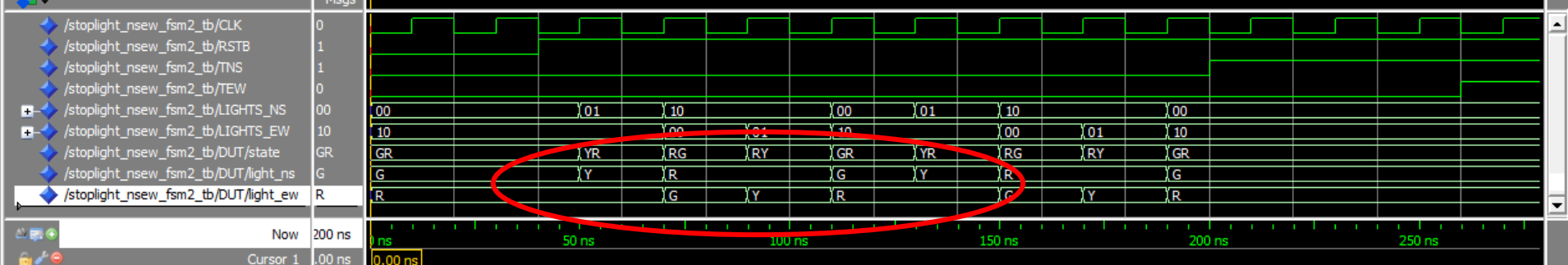

• Sequence detector – revisited

• Detecting 11001101

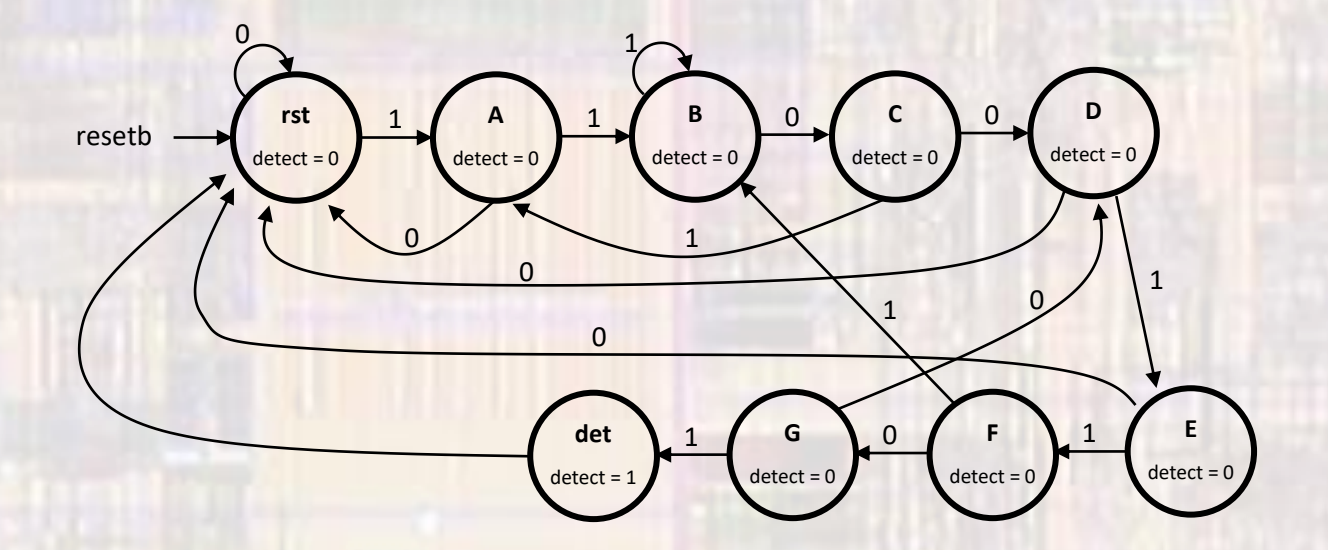

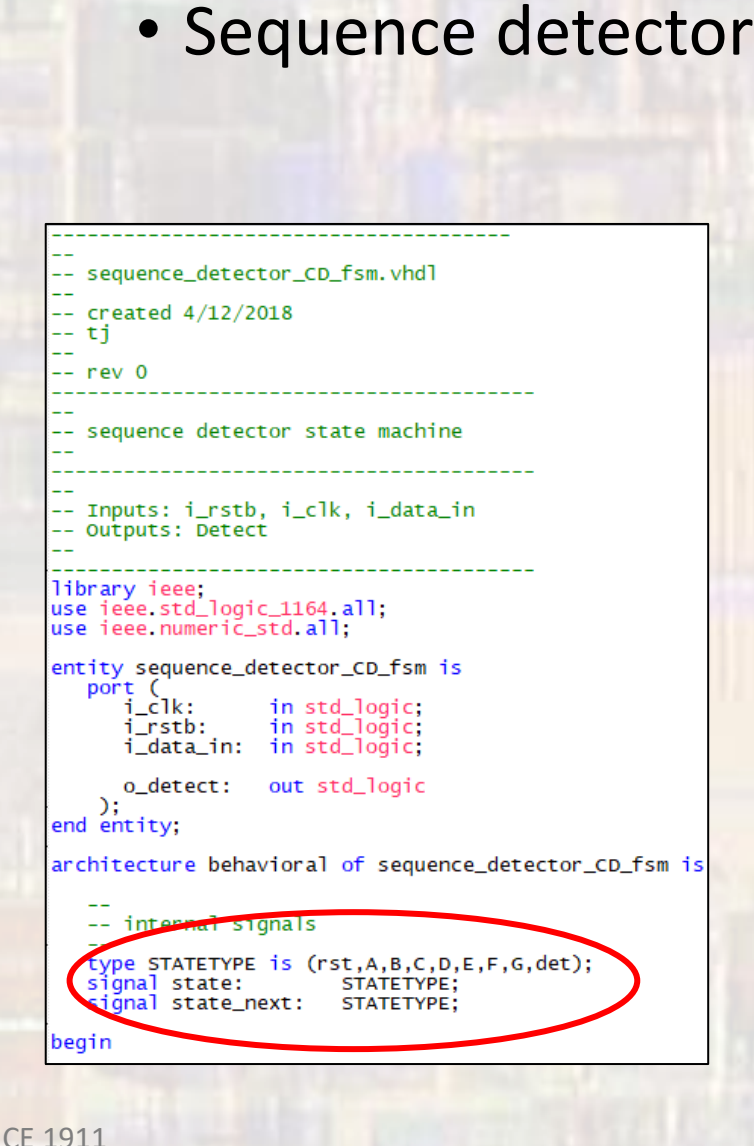

-- next state logic process(all) begin case state is when  $rst \Rightarrow$ if  $i_data_in = '1'$  then  $state\_next \Leftarrow A$ ; else acate\_next < rst; end if; when  $A \Rightarrow$ if  $i_data_in = '1'$  then state\_next  $\leq$ = B; else  $state\_next \Leftarrow rst;$ end if; when **B** if  $i_data_in = '0'$  then state\_next  $\leq$  C; else state\_next  $\leq$ = B; end if; when  $C \Rightarrow$ if  $i_data_in = '0'$  then  $state\_next \leq 0$ ; else  $state\_next \leq A;$ end if; when  $D \Rightarrow$ if  $i_data_in = '1'$  then state\_next  $\leq$  E; else  $state\_next \Leftarrow rst;$ end if; when  $E \Rightarrow$ if  $i_data_in = '1'$  then  $state\_next \leq F;$ else  $state\_next \Leftarrow rst;$ end if; when  $F \Rightarrow$ if  $i_data_in = '0'$  then  $state\_next \Leftarrow G;$ else  $state\_next \leq B;$ end if: when  $G \Rightarrow$ if  $i_data_in = '1'$  then  $state\_next \leq: det;$ else  $state\_next \leq D;$ end if; when  $det =$  $state\_next \Leftarrow rst;$ end case; end process;

-- Register logic process(i\_clk, i\_rstb) begin -- reset if  $(i_rstb = '0')$  then  $state \Leftarrow rst;$ -- rising i\_clk edge elsif (rising\_edge (i\_clk)) then state  $\le$  state\_next; end if; end process; -- Output logic process(state) begin case state is when  $rst \Rightarrow o$ \_detect <=  $'0';$ when  $A \Rightarrow 0$  detect  $\leq 0$ ; when  $B \Rightarrow o$  detect  $\leq 0$ when C => 0\_detect <= '0';<br>when C => 0\_detect <= '0';<br>when D => 0\_detect <= '0';<br>when E => 0\_detect <= '0';<br>when F => 0\_detect <= '0';<br>when G => 0\_detect <= '0'; when det =>  $o$ \_detect <=  $i$ ; end case; end process;

end behavioral;

· Sequence detector - revisited

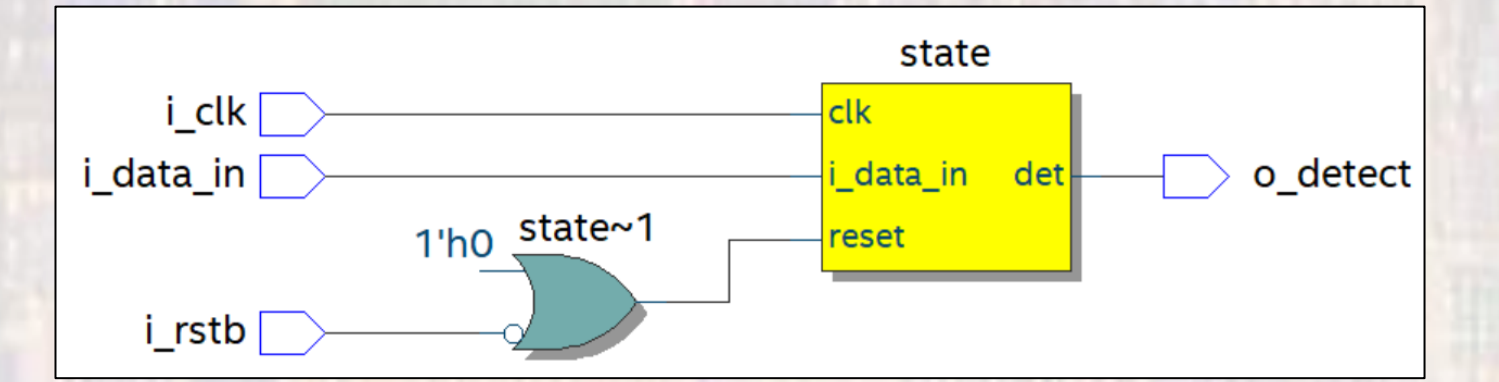

· Sequence detector - revisited

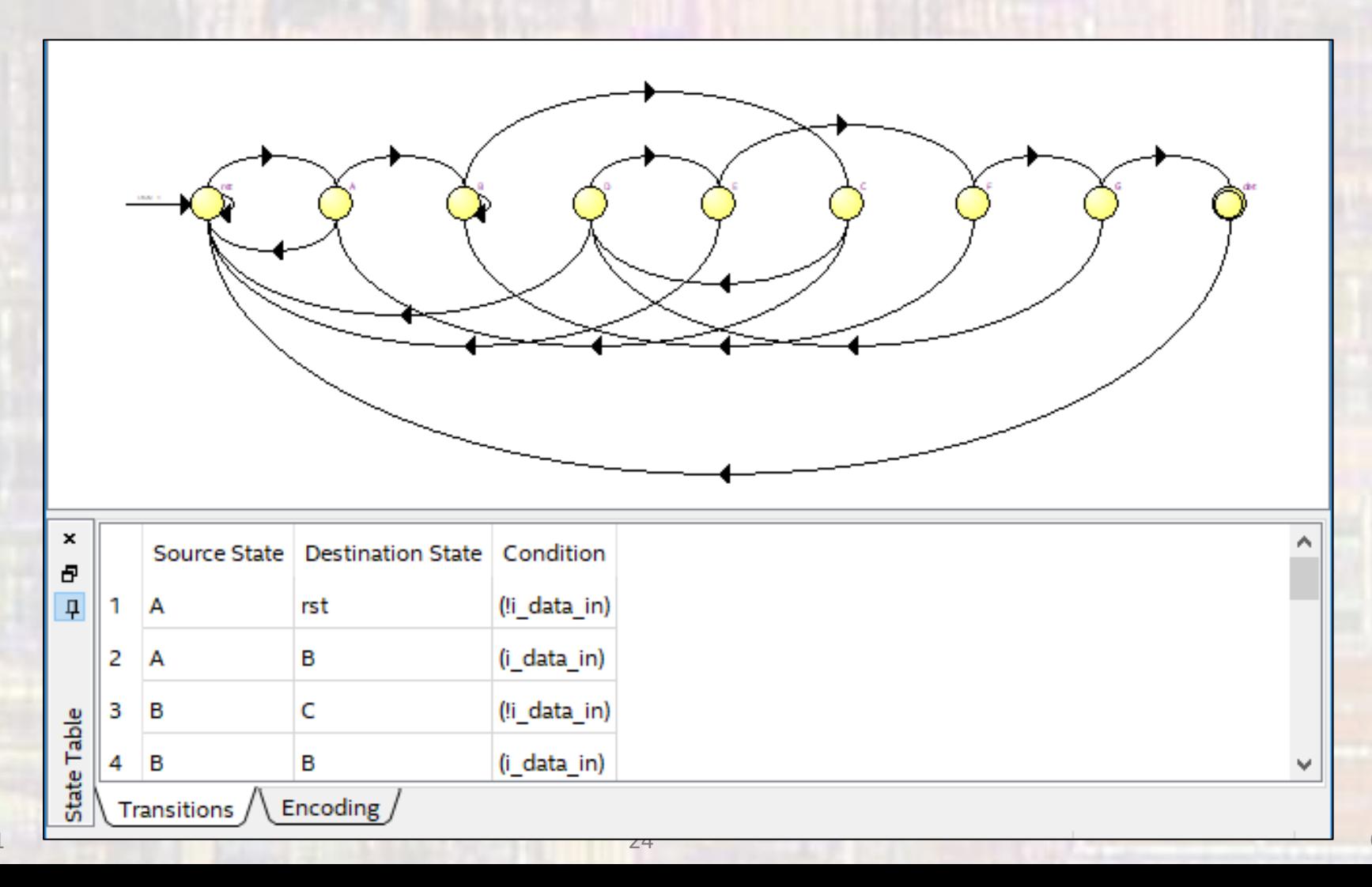

#### • Sequence detector - revisited

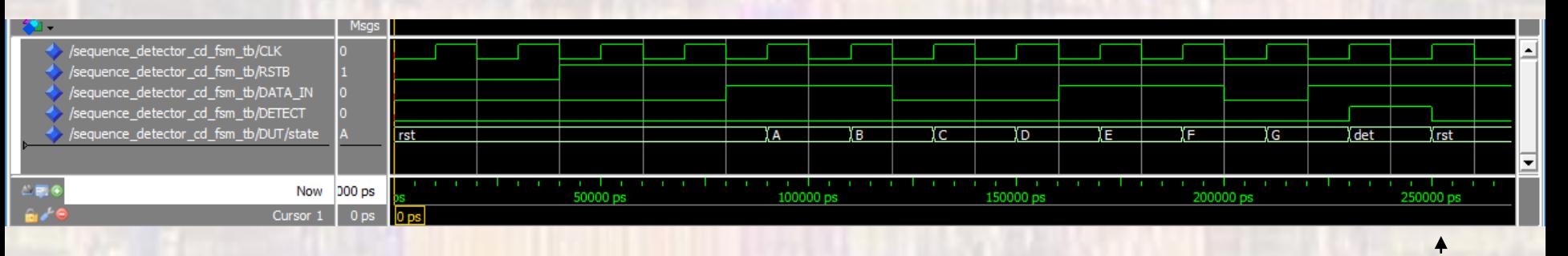

full sequence re-start

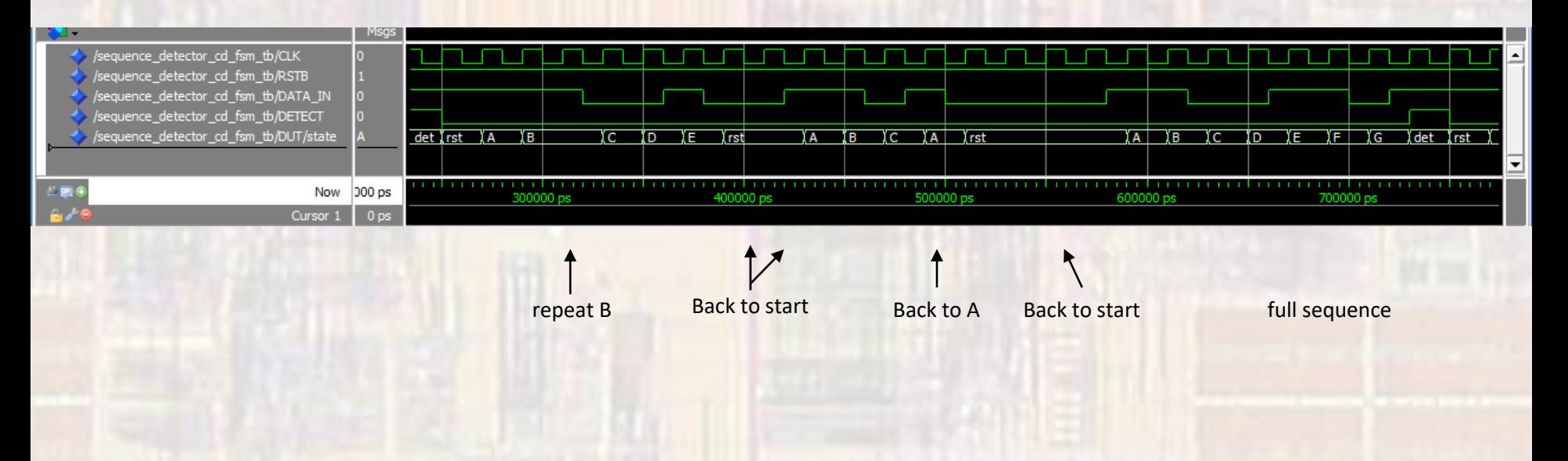